## **ZAKOŃCZENIE II GRAND PRIX SP IWLA**

## **Wyniki turnieju czwartego:**

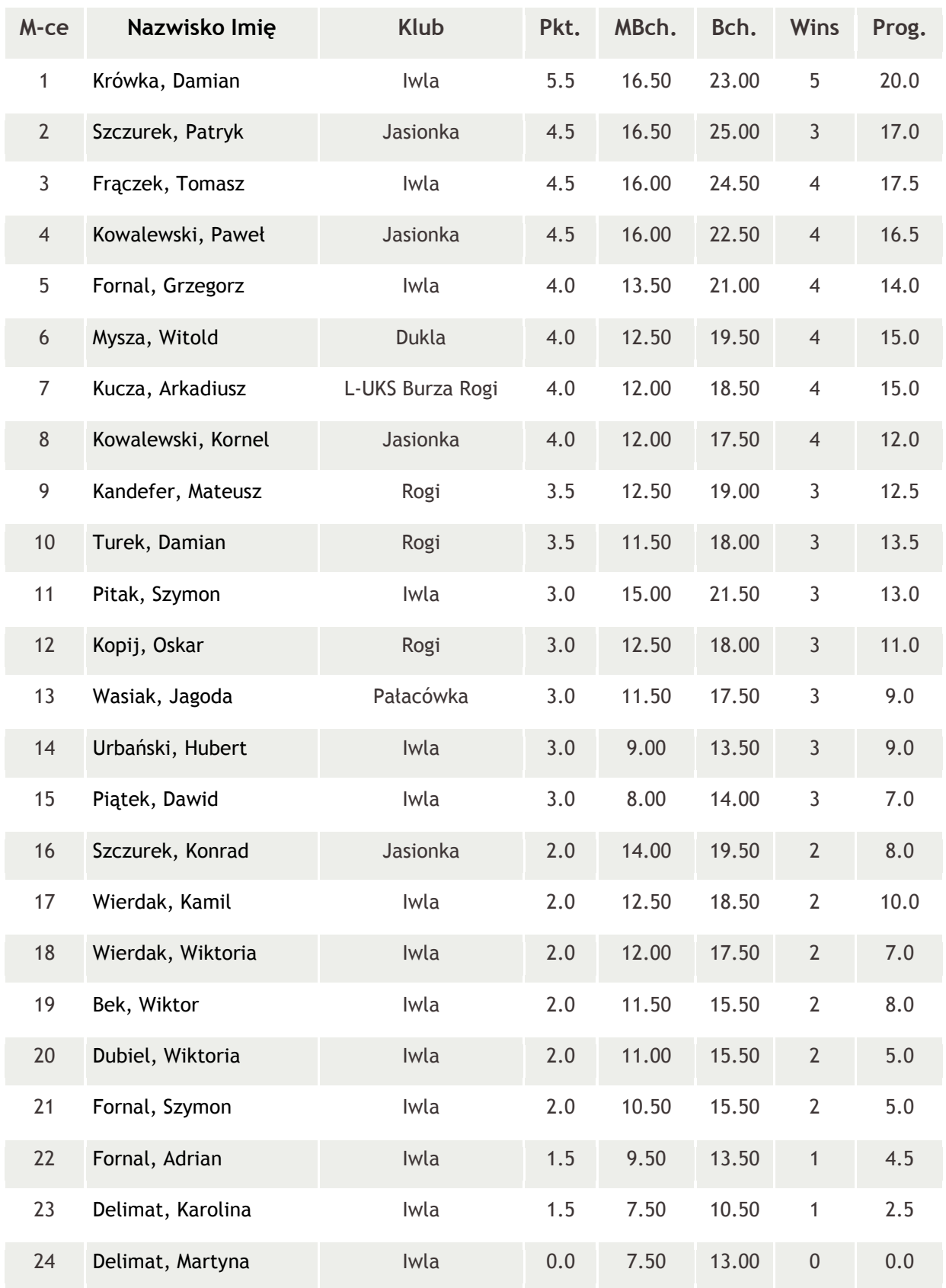